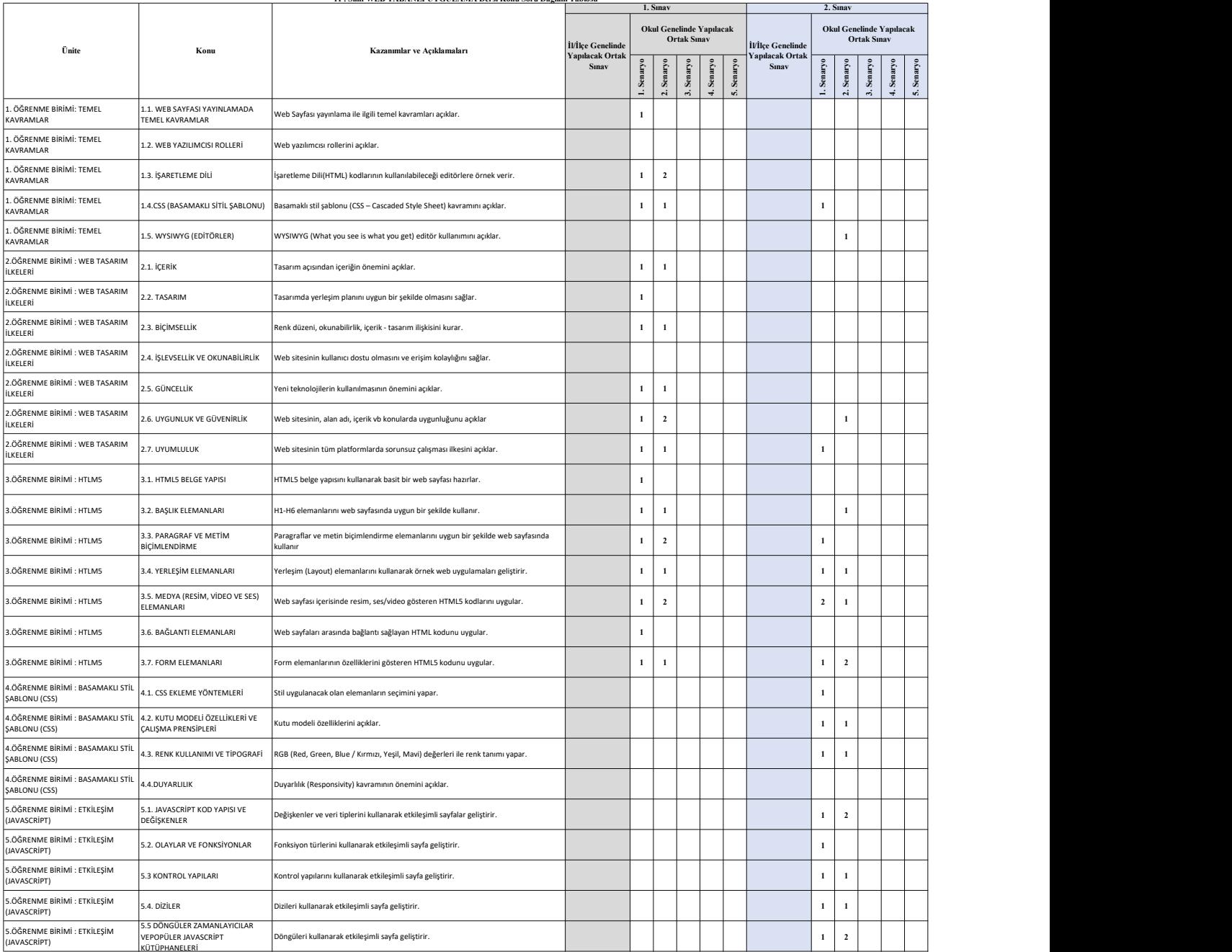

## Van Ölçme Değerlendirme Merkezi 11 . Sınıf WEB TABANLI UYGULAMA Dersi Konu Soru Dağılım Tablosu

•İl/İlçe genelinde yapılacak ortak sınavlarda çoktan seçmeli sorular üzerinden, 20 soru göz önünde bulundurularak planlama yapılmıştır.<br>\*Okul genelinde yapılacak sınavlarda açık uçlu sorular sorulacağı göz önünde bulunduru